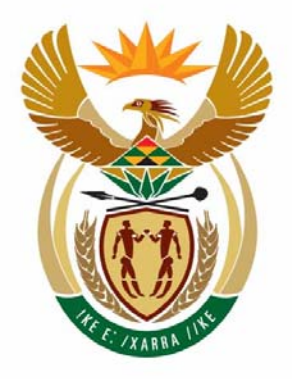

# education

Department: Education **REPUBLIC OF SOUTH AFRICA** 

**NATIONAL SENIOR CERTIFICATE**

**GRADE 12** 

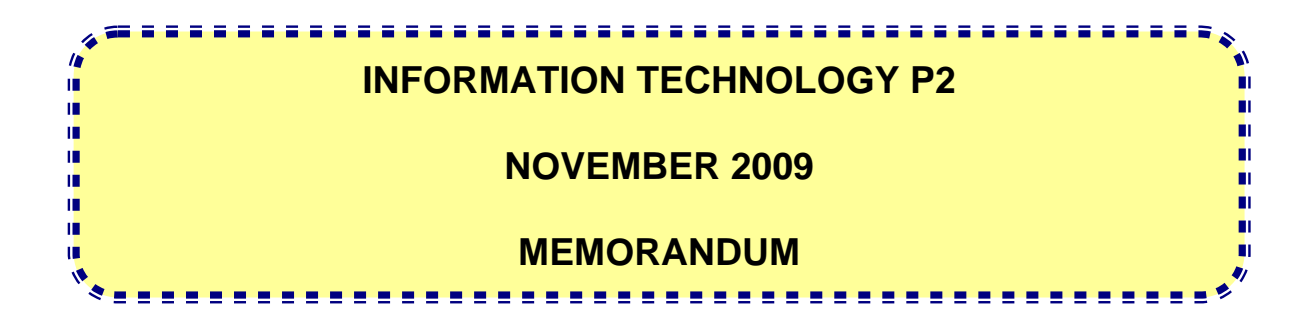

**MARKS: 180** 

**This memorandum consists of 13 pages.** 

# **SECTION A: MULTIPLE-CHOICE QUESTIONS**

# **QUESTION 1**

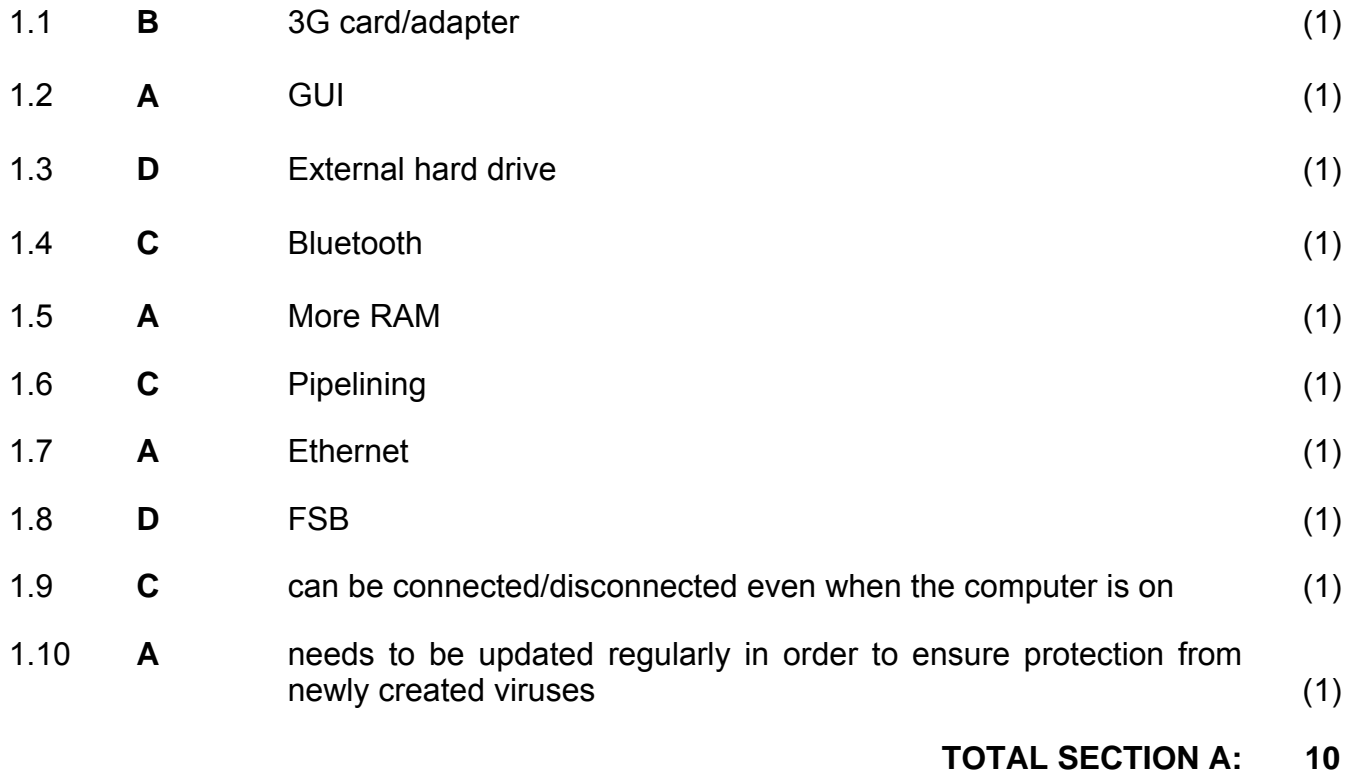

### **SECTION B: HARDWARE AND SOFTWARE**

#### **QUESTION 2: HARDWARE AND SOFTWARE**

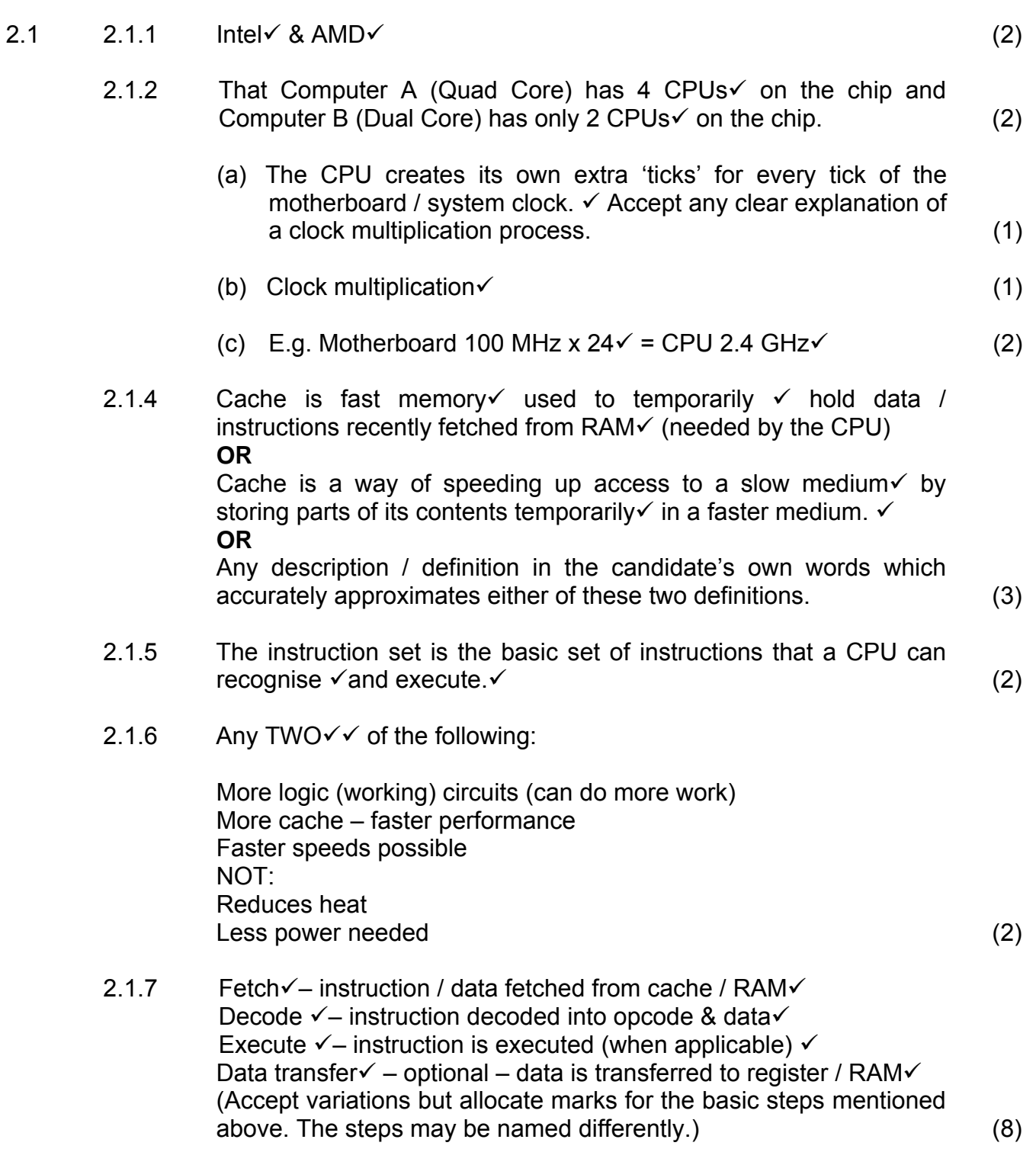

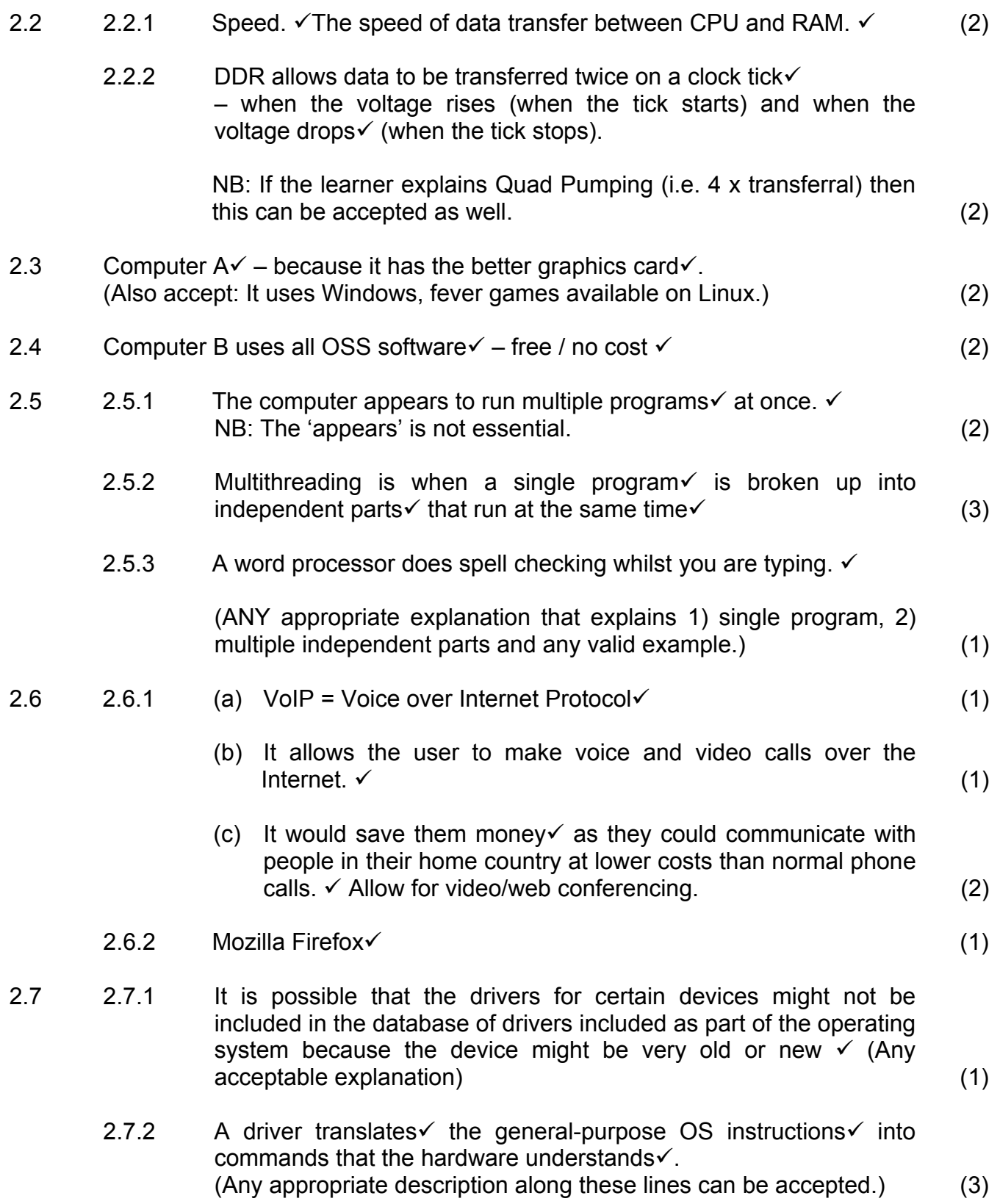

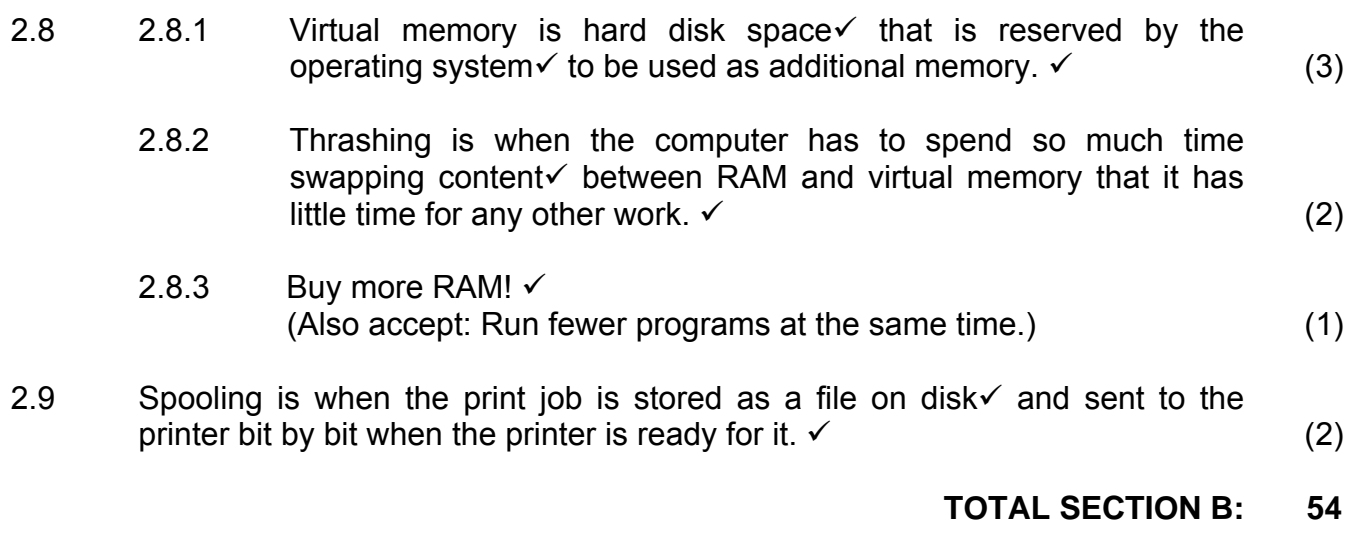

### **SECTION C: APPLICATIONS AND IMPLICATIONS**

#### **QUESTION 3: e-COMMUNICATION**

- 3.1 Spam is unwanted  $\sqrt{}$  unasked-for e-mail $\sqrt{}$ . (2)
- 3.2 Must be a well-known author  $\checkmark$ Make use of cross references to verify information $\checkmark$ Validate the source – who is publishing the information, who pays for the web page, what is the purpose of the web page $\checkmark$ (Accept other valid answers.) (3)
- 3.3 A phishing e-mail looks like a notice from your bank or other institution that tells you that you have to update your details  $\checkmark$ . It has a link to a fake website where the thieves capture your data $\checkmark$  The purpose is to steal your banking details/personal information to be able to steal money from your bank account  $\lambda$  /steal your identity.  $\checkmark$  (3)
- 3.4 Speed: People can communicate faster and therefore the turnaround time for work is short; decisions can be made quicker. $\checkmark$

Convenience: People can be connected to the Internet (and the rest of the world) from almost anywhere – do not have to go to the post office or a specific place $\checkmark$ . Increased efficiency. (2)

**[10]**

# NSC – Memorandum

# **QUESTION 4: SOCIAL AND ETHICAL ISSUES**

- $4.1$  No $\checkmark$ , it is unethical because he will copy the software illegally which is breaking the law / stealing / pirating. $\checkmark$ NB: Do not accept 'Yes' as an answer at all. (2)
- 4.2 Any TWO $\checkmark$  of

Obesity through inactivity Lack of fitness through inactivity RSI (e.g. carpal tunnel syndrome) Eye strain which can lead to headaches, double vision, etc. Posture problems (backache, rounded shoulders, etc.) (2)

4.3 Any TWO of

Blogs – public diaries – write your opinion on matters of interest such as the results of soccer games and the performance of players IRC – web page based on chat rooms – conversation style – interactive

Facebook – **\_\_\_\_\_\_\_\_\_\_\_\_\_\_\_\_\_** 

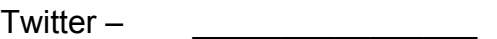

Other suitable examples.

TWO examples: one mark for name and one mark for explanation. (4)

- 4.4 Any TWO $\checkmark$  of
	- Give free access to learners for school work
	- Offer computer literacy classes
	- Set up a website where community members can market and sell arts and crafts
	- Any other VALID creative use of computers that can benefit the community. (2) **[10]**

### **TOTAL SECTION C: 20**

#### **SECTION D: PROGRAMMING AND SOFTWARE DEVELOPMENT**

#### **QUESTION 5: ALGORITHMS AND PLANNING**

- 5.1 5.1.1 To be valid: Test whether the year of birth is smaller or equal to the current year. If the year of birth is equal to the current year, the month of birth must be less or equal to the current month. If the month is equal to the current month, then the day of birth must be less or equal to the current day $\checkmark$ Is the month value within the range of 1 to 12 (inclusive) $\checkmark$ Is the birthday less or equal to the maximum number of days of the  $particular month \checkmark$  (3)
	- $5.1.2$ (a) Any example using the date of birth where the tests listed in QUESTION 5.1.1 will not detect the error. Example: the year 76 is entered instead of  $77<sup>6</sup>$ 
		- (b) Make a printout of the entered data and ask the person to check the data on the printout before capturing the data  $permanently.$ The program must display the captured data on the screen and allow the user to check the data again before submitting the data to be saved permanently. $\checkmark$

#### 5.2 5.2.1

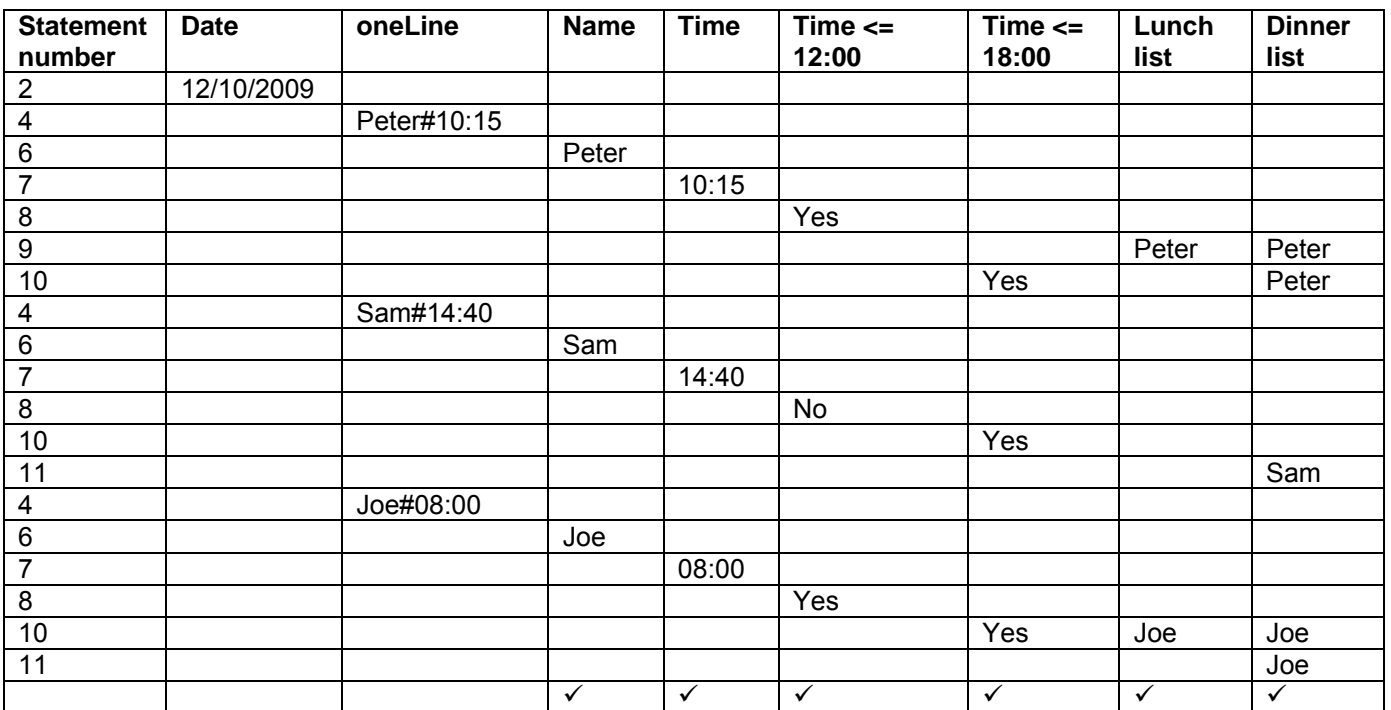

(6)

(1)

(2)

# NSC – Memorandum

5.2.2 Statement 11:  $\checkmark$  If the time is >= 12:00 and  $\checkmark$  time is <=18:00 $\checkmark$  (3) 5.2.3 Logical error: The results given by the program will be incorrect but the program will run.  $\checkmark$ Runtime error: Problems such as the file not being available will cause the program to stop executing as soon as it comes across the problem of trying to locate the file and displaying an error  $mesaae.$ (No marks for mentioning any syntax errors such as no semicolon,  $etc.)$  (2)  $5.3$   $5.3.1$ (b) Yes,  $\checkmark$  each class has a default constructor that will be (a) Instantiates the object.  $\checkmark$  / sets up the object according to the information received.  $\checkmark$ (Or any correct description.) executed if the constructor is not defined by the  $programmer\checkmark$ . **OR** No, if there are arguments when the object is created, there has to be a user-defined constructor with matching parameters. (2) (2)  $5.3.2$ (b) If the method is declared as private, it belongs only to the (c) fNumDays $\checkmark$   $\leftarrow$  days $\checkmark$  or other acceptable statement assigning (a) No $\checkmark$ class. Other classes cannot call the method.  $\checkmark\checkmark$ (Or any other correct explanation.) new information to the private field fNumDays (1) (2) (2)  $5.4$   $5.4.1$  Any THREE $\checkmark$ Use well-known layouts – such as Windows. Group functions and features e.g. put everything that relates to each other, such as file functions, together. Use hints and user-friendly captions – user must know where to find required functions. Always indicate what to do next. Always supply a way to get back to previous options or back to the main screen.

(Or any other guideline that will improve navigation specifically.)

(NOT aspects regarding readability, such as colour and font.) (3)

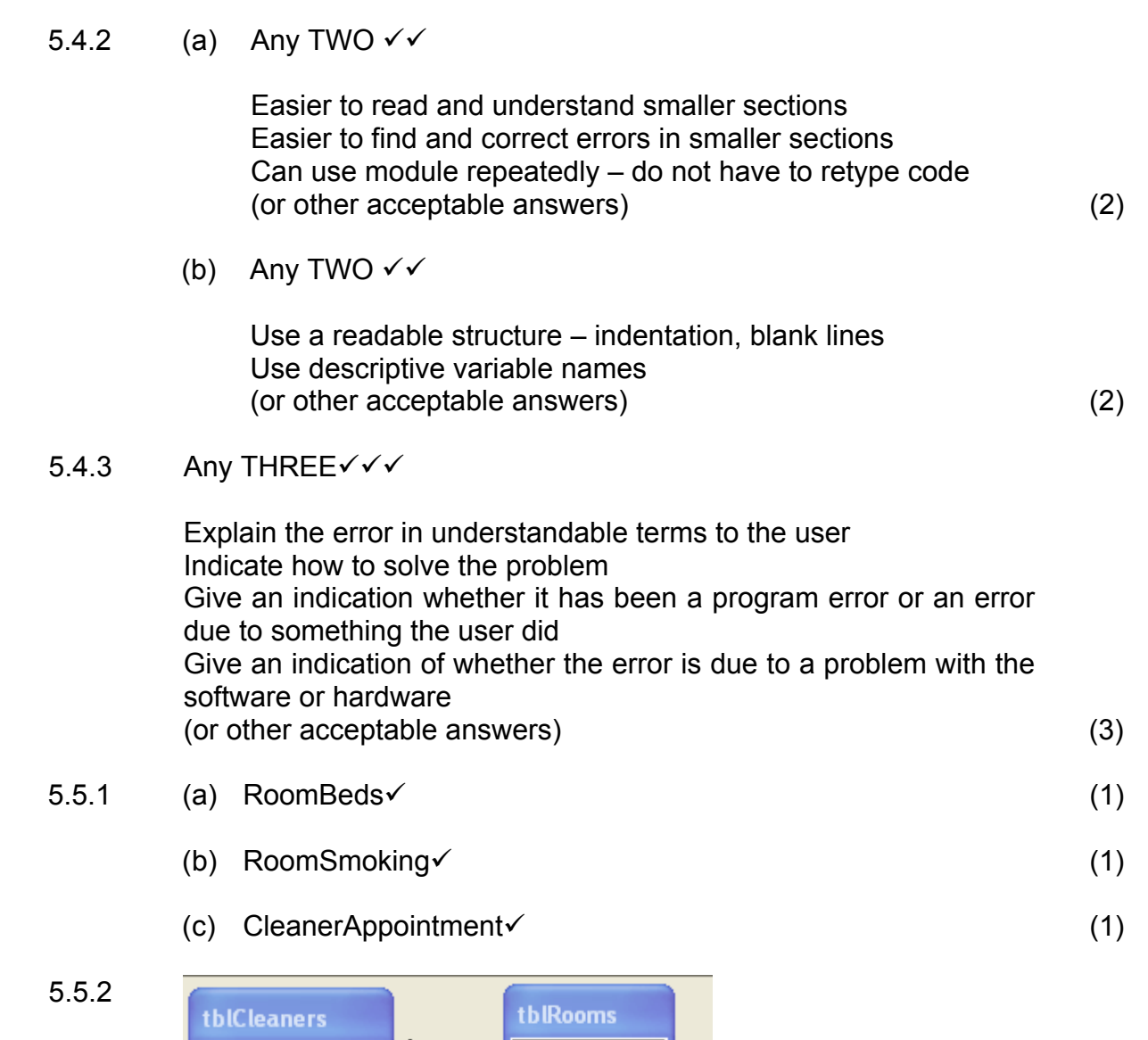

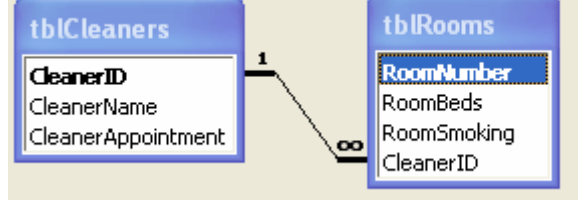

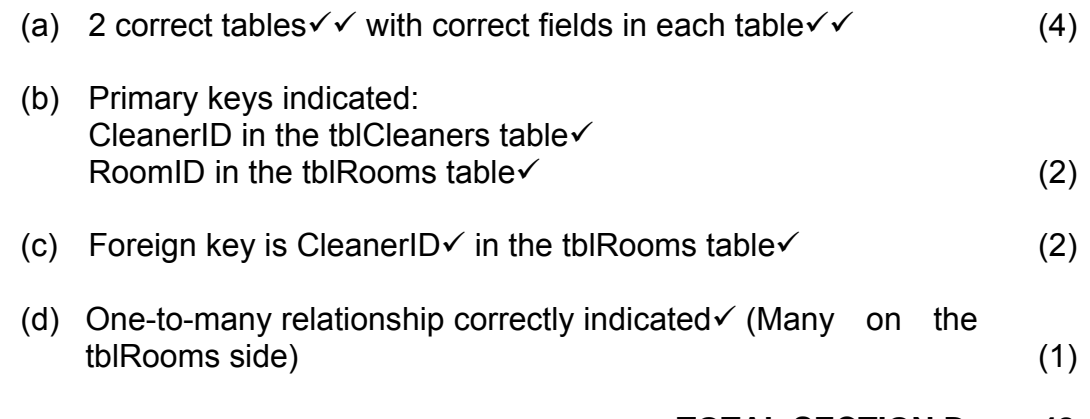

# **TOTAL SECTION D: 48**

5.5 5.5.1 (a)

# **SECTION E: INTEGRATED SCENARIO**

# **QUESTION 6**

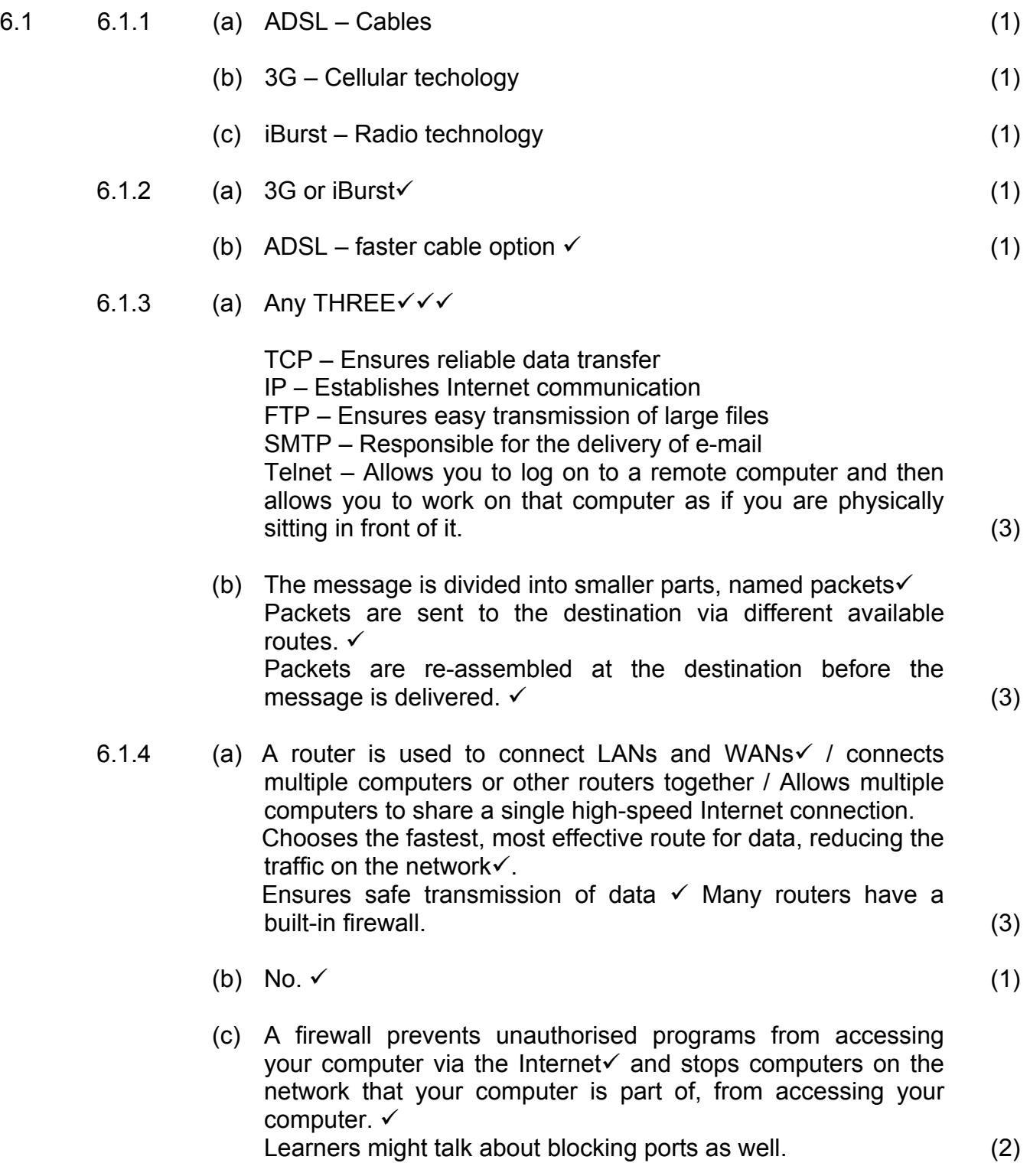

- Saving paper, communication costs such as phone calls, no travelling to find Internet facilities or pay for their own Internet facilities (or any other sensible answer) (3) 6.2.2 Any THREE $\checkmark\checkmark$ Network administrator, PC technician, web authoring, network security consultant (3) 6.3 6.3.1 Client-server network has a more powerful PC that will act as the server.  $\checkmark$ The server is never used as a normal user-PC $\checkmark$ . The server supplies resources to the clients. $\checkmark$ The clients do not supply resources but only use the resources supplied by the server. The server can be used to control the security (access)  $\checkmark$  and activities that take place on the network. (4) 6.3.2 Needs to control access  $\checkmark$  – many people will be using the computers. Can protect information / software better  $\checkmark$ (or any other good reason) (2) 6.4.1 (b) You stop it with anti-spyware / anti-virus software.  $\checkmark$ (a) Spyware is software that monitors what is on your computer and what you do with it  $\checkmark$  – e.g. what websites you visit. 6.4.2 A Trojan horse can be a program that performs a useful function $\checkmark$  such as a screensaver or game or utility but also includes hidden features v such as stealing your data or
	- (b) To avoid them don't download or install software  $\checkmark$  except from sources you trust√. (2)

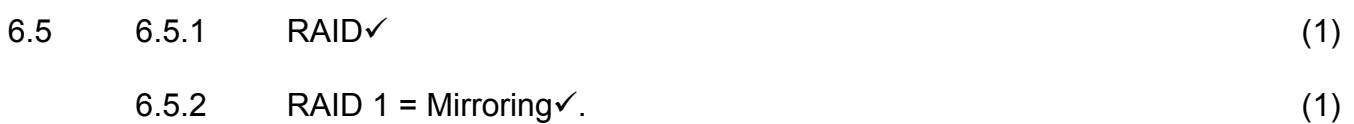

crashing your computer.

6.2 6.2.1 Any THREE $\checkmark\checkmark$ 

(1)

(1)

(2)

Copyright reserved **Please turn over the Copyright reserved** Please turn over

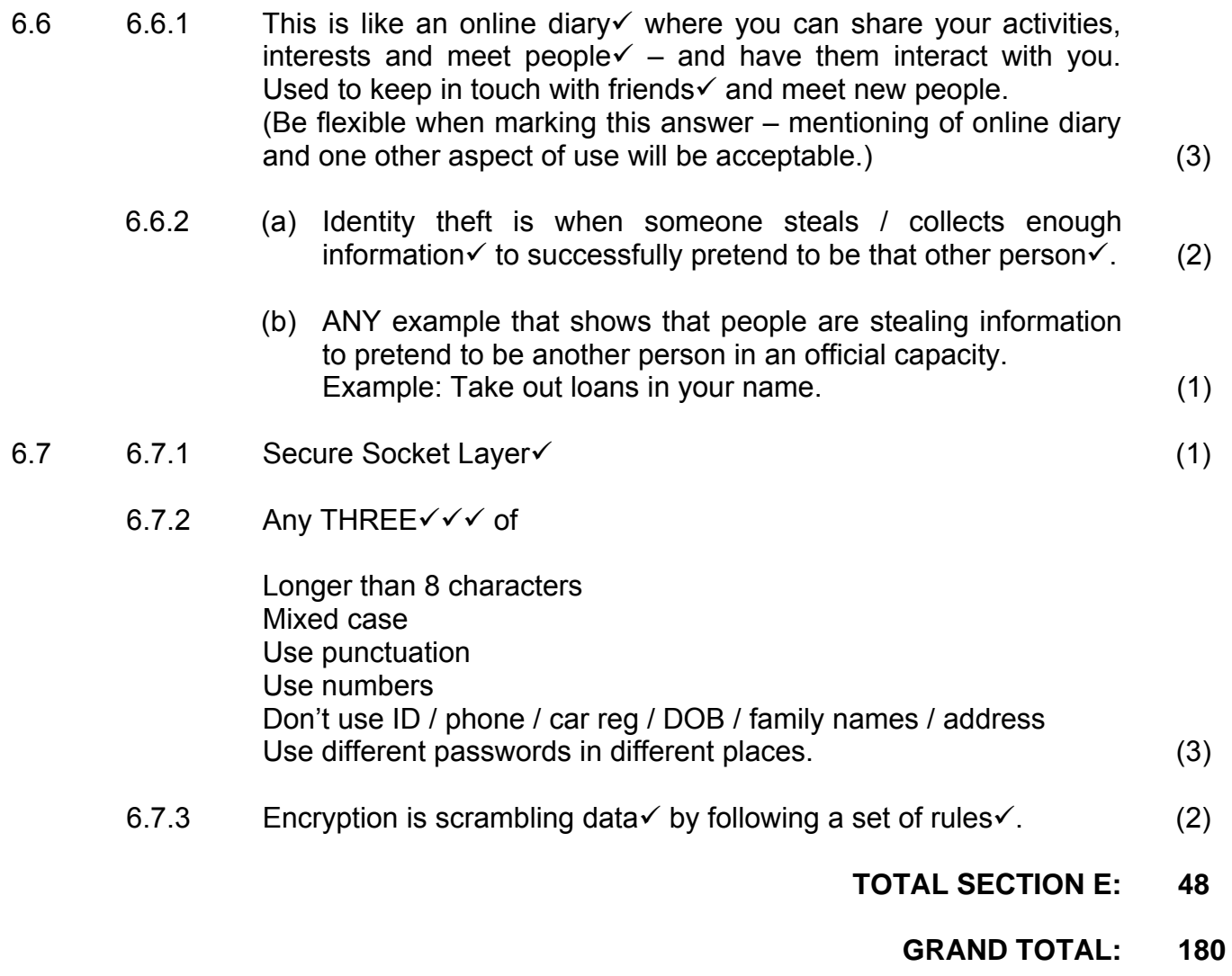